## **LayOut** Quick Reference Card | Windows

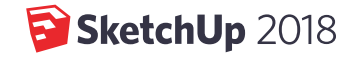

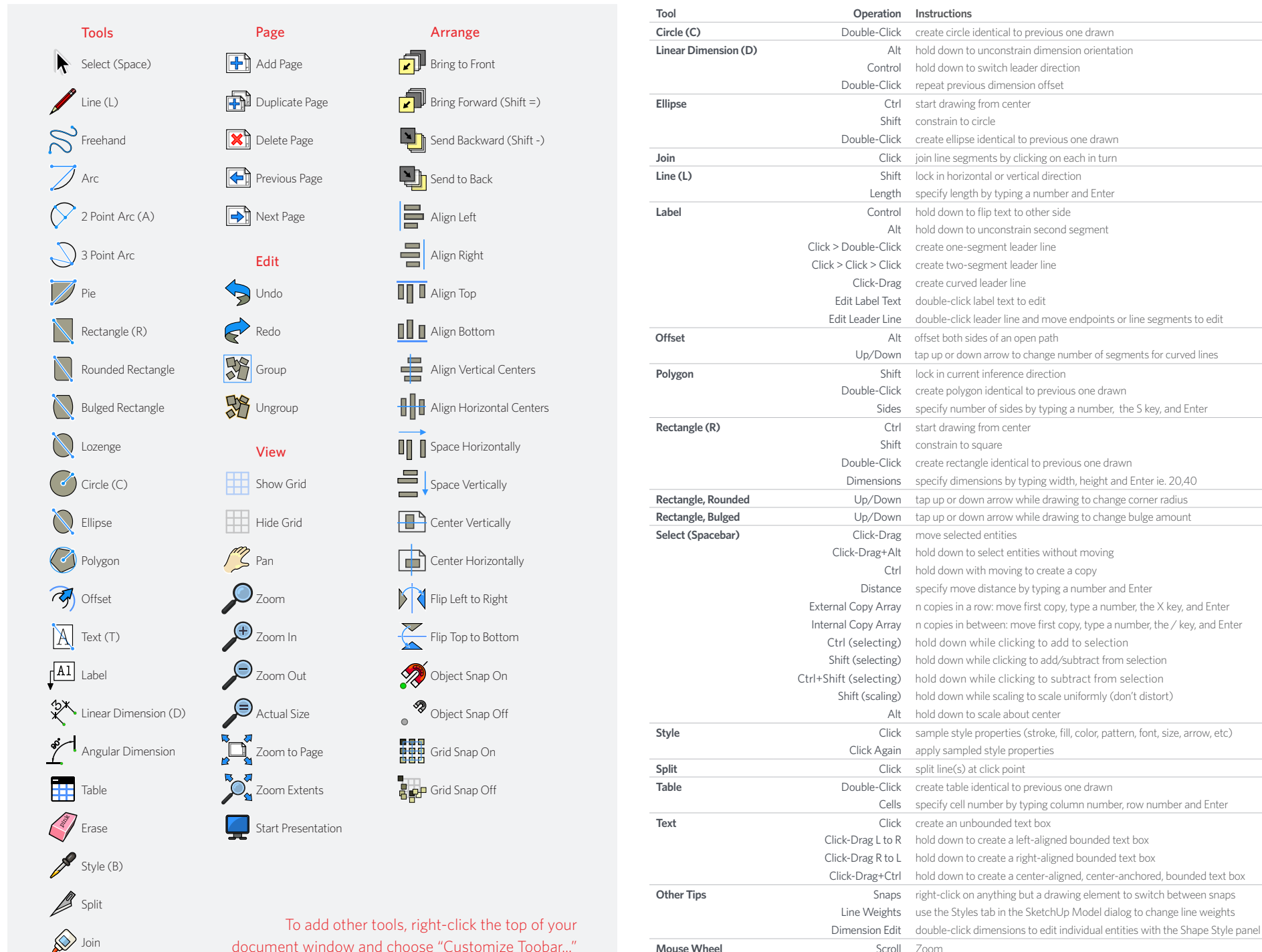

Click-Drag Pan

document window and choose "Customize Toobar..."